# Razonamiento automático con **OTTER**

José A. Alonso Jiménez José L. Ruiz Reina

Dpto. de Ciencias de la Computación e Inteligencia Artificial UNIVERSIDAD DE SEVILLA

- <sup>①</sup> Problema 1: Determinar si el conjunto  $\{P \vee Q, \neg P \vee Q, P \vee \neg Q, \neg P \vee \neg Q\}$ es inconsistente.
- Resolución binaria proposicional

L1 |...| Li | A | L{i+1} |...| Ln M1 |...| Mj | - A | M{j+1} |...| Mk

------------------------------------------------------------- L1 |...| Li | L{i+1} |...| Ln | M1 |...| Mj | M{j+1} |...| Mk

• Entrada ej1.in

 $list(sos)$ .  $P \cup Q$ .  $-P$  |  $Q$ .  $P \mid -Q$ .  $-P$  |  $-Q$ . end\_of\_list.

set (binary\_res).

• Demostración con OTTER

otter <ej1.in >ej1.out

<sup>①</sup> Salida ej1.out

```
✉ Procesamiento de la entrada
 ----- Otter 3.0.5, Feb 1998 -----
list(sos).
 1 [] P|Q.
 2 \begin{bmatrix} 1 \\ -P & 0 \end{bmatrix}3 [] P| -Q.
 4 [] -P| -Q.
 end_of_list.
 set(binary_res).
    dependent: set(factor).
    dependent: set(unit_deletion).
```

```
===== end of input processing =====
```

```
• Búsqueda de la prueba
    =========== start of search ===========
    given clause #1: (wt=2) 1 [] P|Q.
    given clause #2: (wt=2) 2 \begin{bmatrix} 1 & -P & | & Q \end{bmatrix}.
    ** KEPT (pick-wt=1): 5 [binary, 2.1, 1.1, factor_simp] Q.5 back subsumes 2.
    5 back subsumes 1.
    given clause #3: (wt=1) 5 [binary, 2.1, 1.1, factor_simp] Q.
    given clause #4: (wt=2) 3 [] P| -Q.
    ** KEPT (pick-wt=1): 6 [binary,3.2,5.1] P.
    6 back subsumes 3.
    given clause #5: (wt=1) 6 [binary, 3.2, 5.1] P.
    given clause #6: (wt=2) 4 [] -P| -Q.
    ** KEPT (pick-wt=1): 7 [binary, 4.1, 6.1] -Q.
    ---> UNIT CONFLICT at 0.06 sec ---> 8 [binary, 7.1, 5.1] $F.
LP 99–00 C_{\text{C}}I_{\text{A}} Razonamiento automático con OTTER RA–1.5
```
#### • Demostración

Length of proof is 3. Level of proof is 3.  $1$   $\Box$   $P$  $\Box$ .  $2 \begin{bmatrix} 1 \\ -P & 0 \end{bmatrix}$  $3$   $\Box$   $P$   $-Q$ .  $4$   $\begin{bmatrix} 1 & -P & -Q \end{bmatrix}$ . 5  $[binary, 2.1, 1.1, factor_simpl Q.$ 6 [binary, 3.2, 5.1] P. 7 [binary,  $4.1, 6.1$ ]  $-Q$ . 8 [binary, 7.1, 5.1] \$F. ----------- end of proof ------------

- <sup>①</sup> Problema 2: Demostrar que el conjunto  $\{\neg P(x) \lor Q(x), P(a), \neg Q(z)\}\$ es inconsistente.
- Resolución binaria de primer orden

L1 |...| Li | A | L{i+1} |...| Ln M1 |...| Mj | - B | M{j+1} |...| Mk ---------------------------------------------------------------- (L1 |...| Li | L{i+1} |...| Ln | M1 |...| Mj | M{j+1} |...| Mk)s  $s = u.m.g. (A, B)$ 

• Entrada ej2.in

 $list(sos)$ .  $-P(x) | Q(x).$  $P(a)$ .  $-Q(z)$ . end\_of\_list.

set(binary\_res).

- Salida ej2.out
	- Prepocesamiento

```
--- Otter 3.0.5, Feb 1998 ---list(sos).
1 [] -P(x) | Q(x).
2 \parallel P(a).
3 \left[ \right] - \mathbb{Q}(z).
end of list.
set(binary_res).
   dependent: set (factor).
   dependent: set(unit_deletion).
```
 $==== == end of input processing == == == ==$ 

• Búsqueda

```
given clause #1: (wt=2) 2 [] P(a).
given clause #2: (wt=2) 3 \left[\right] - \mathbb{Q}(z).
given clause #3: (wt=4) 1 [] -P(x) |Q(x).
** KEPT (pick-wt=2): 4 [binary, 1.1, 2.1] Q(a).
----> UNIT CONFLICT at 0.07 sec ----> 5 [binary, 4.1, 3.1] $F.
```
 $\bullet$  Prueba Length of proof is 1. Level of proof is 1.  $1 \left[ 1 - P(x) | Q(x) \right].$  $2$  []  $P(a)$ .  $3 \left[ \right] - \mathbb{Q}(z)$ . 4 [binary,  $1.1$ ,  $2.1$ ]  $Q(a)$ . 5 [binary, 4.1, 3.1] \$F. ----------- end of proof ------------

Inconsistencia de fórmulas de primer orden y skolemización

• Problema 3: Demostrar que el conjunto de fórmulas  $\{(\forall x)[P(x) \rightarrow Q(x)], P(a), \neg (\exists z)Q(z)\}\$ es inconsistente.

#### $\bullet$  Entrada

```
formula list(sos).
all x (P(x) \rightarrow Q(x)).
P(a).
-(exists z Q(z)).end of list.
```
 $set(binary,res)$ .

# Inconsistencia de fórmulas de primer orden y skolemización

- · Salida
	- Prepocesamiento

```
-----> sos clausifies to:
list(sos).
1 \left[ \right] - P(x) | Q(x).
2 [] P(a).
3 \left[ \right] - Q(z).
end of list.
set(binary_res).
   dependent: set (factor).
   dependent: set(unit_deletion).
```
#### Inconsistencia de fórmulas de primer orden y skolemización

#### • Búsqueda

```
given clause #1: (wt=2) 2 [] P(a).
given clause #2: (wt=2) 3 [] -Q(z).
 given clause #3: (wt=4) 1 [] -P(x) | Q(x).
 ** KEPT (pick-wt=2): 4 [binary,1.1,2.1] Q(a).
 ---> UNIT CONFLICT at 0.07 sec ---> 5 [binary, 4.1, 3.1] $F.
✉ Prueba
 1 \left[ \right] - P(x) | Q(x).
2 \Box P(a).
 3 \left[ \right] - \mathbb{Q}(z).
 4 [binary,1.1,2.1] Q(a).
 5 [binary,4.1,3.1] $F.
```
### Consecuencia lógica

- $\bullet$  El problema de la inconsistencia: Dado un conjunto de fórmulas  $S$ determinar si es inconsistente
- $\bullet$  El problema de consecuencia lógica: Dado un conjunto de fórmulas  $S$ determinar si la fórmula  $F$  es consecuencia lógica de  $S$
- Reducción de problemas: Son equivalentes
	- 1.  $F$  es consecuencia lógica de  $S$
	- 2.  $S \cup \{\neg F\}$  es inconsistente

- Nuevos problemas en la decisión de la validez de una argumentación:
	- $\bullet$  Problema de la representación del conocimiento
	- Problema de la explicitación del conocimiento implícito
- <sup>①</sup> Problema 4: Demostrar la validez del siguiente argumento: Los caballos son más rápidos que los perros. Algunos galgos son más rápidos que los conejos. Lucero es un caballo y Orejón es un conejo. Por tanto, Lucero es más rápido que Orejón.

#### · Lenguaje del problema:

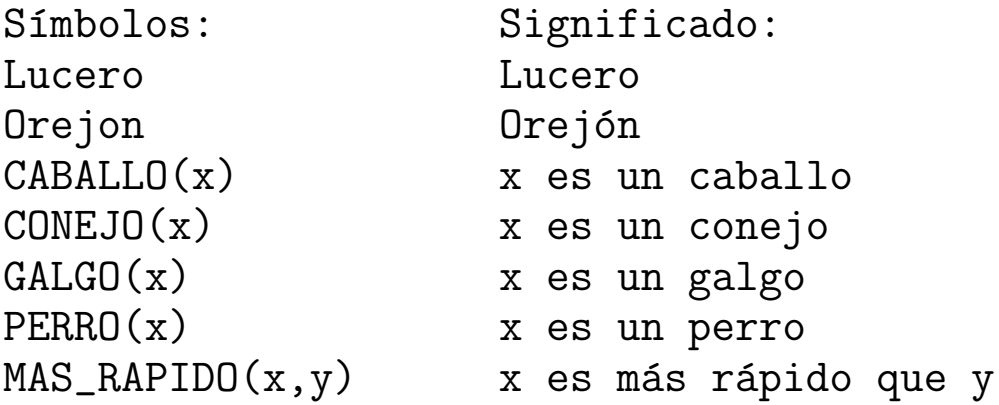

<sup>①</sup> Entrada ej-4a1.in

```
formula_list(sos).
% Los caballos son más rápidos que los perros.
all x y (CABALLO(x) \& PERRO(y) \rightarrow MAS_RAPIDO(x,y)).% Algunos galgos son más rápidos que los conejos
exists x (GALGO(x) & (all y (CONEJO(y) \rightarrow MAS_RAPIDO(x,y)))).
% Lucero es un caballo
CABALLO(Lucero).
% Orejón es un conejo.
CONEJO(Orejon).
% Lucero no es más rápido que Orejón
-MAS_RAPIDO(Lucero,Orejon).
end_of_list.
```

```
set(binary_res).
```
- $\bullet$  Salida
	- ✉ Preprocesamiento

```
-------> sos clausifies to:
```

```
list(sos).
```
- 1  $[]$   $-CABALLO(x)$   $-PERRO(y)$   $|MAS_RAPIDO(x,y)$ .
- 2 [] GALGO(\$c1).
- 3 [] -CONEJO(y)|MAS\_RAPIDO(\$c1,y).
- 4 [] CABALLO(Lucero).
- 5 [] CONEJO(Orejon).
- 6 [] -MAS\_RAPIDO(Lucero,Orejon).

```
end_of_list.
```

```
set(binary_res).
```

```
dependent: set(factor).
dependent: set(unit_deletion).
```
#### • Búsqueda

```
given clause #1: (wt=2) 2 [] GALGO($c1).
given clause #2: (wt=2) 4 [] CABALLO(Lucero).
given clause #3: (wt=2) 5 [] CONEJO(Orejon).
given clause #4: (wt=3) 6 [] -MAS_RAPIDO(Lucero,Orejon).
given clause #5: (wt=5) 3 [] -CONEJO(y) |MAS_RAPIDO($c1,y).
** KEPT (pick-wt=3): 7 [binary,3.1,5.1] MAS_RAPIDO($c1,Orejon).
given clause #6: (wt=3) 7 [binary, 3.1, 5.1] MAS_RAPIDO($c1, Orejon).
given clause #7: (wt=7) 1 [] -CABALLO(x) | -PERRO(y) |MAS_RAPIDO(x,y).
** KEPT (pick-wt=5): 8 [binary, 1.1, 4.1] - PERRO(x)|MAS_RAPIDO(Lucero, x).
** KEPT (pick-wt=2): 9 [binary,1.3,6.1,unit_del,4] -PERRO(Orejon).
given clause #8: (wt=2) 9 [binary,1.3,6.1,unit_del,4] -PERRO(Orejon).
given clause #9: (wt=5) 8 [binary, 1.1, 4.1] -PERRO(x) | MAS_RAPIDO(Lucero, x).
Search stopped because sos empty.
```
· Búsqueda de modelos con MACE

mace -n2 -p -m1 <ej-4a1.in

✉ Modelo encontrado

======================= Model #1 at 0.03 seconds:

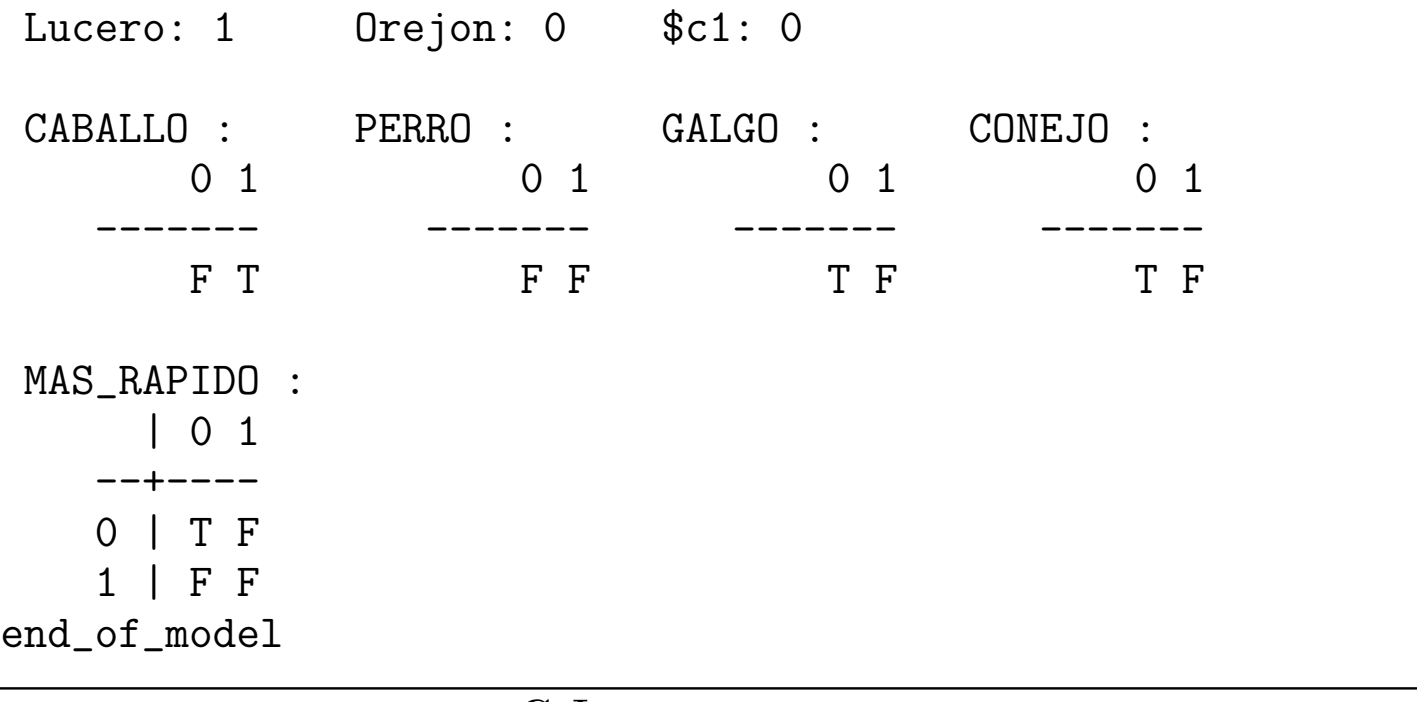

<sup>①</sup> Entrada ej-4a2.in

```
formula_list(sos).
all x y (CABALLO(x) & PERRO(y) \rightarrow MAS\_RAPID(x,y).
exists x (GALGO(x) & (all y (CONEJO(y) \rightarrow MAS\_RAPIDO(x,y)))).
CABALLO(Lucero).
CONEJO(Orejon).
-MAS_RAPIDO(Lucero,Orejon).
```

```
% Los galgos son perros
all x (GALGO(x) -> PERRO(x)).
end_of_list.
```
set(binary\_res).

 $\bullet$  Salida

Search stopped because sos empty.

· Búsqueda de modelos con MACE mace  $-n2 - p - m1 <$ ej-4a2.in  $\bullet$  Modelo encontrado Lucero: 1 Orejon: 1 \$c1: 0 CABALLO: PERRO:  $GAI.GO$ : CONEJO :  $0<sub>1</sub>$  $0<sub>1</sub>$  $0<sub>1</sub>$  $\Omega$  1 T F F T  $F T$ T F MAS\_RAPIDO :  $0<sub>1</sub>$  $0$  | F T  $1$  | T F

 $\bullet$  Entrada ej-4a3.in

```
formula_list(sos).
all x y (CABALLO(x) \& PERRO(y) \rightarrow MAS RAPIDO(x, y)).exists x (GALGO(x) & (all y (CONFJO(y) \rightarrow MAS_RAPIDO(x, y)))).
CABALLO(Lucero).
CONFJ0(0rejon).-MAS_RAPIDO(Lucero, Orejon).
all x (GALGO(x) -> PERRO(x)).
```

```
% Si x es más rápido que y e y es más rápido que z, entonces x es más rápido
% que z.
all x y z (MAS_RAPIDO(x,y) & MAS_RAPIDO(y,z) -> MAS_RAPIDO(x,z).
end of list.
```

```
set(binary,res).
```
#### <sup>①</sup> Prueba

- 1  $[]$   $-CABALLO(x)$   $-PERRO(y)$   $|MAS_RAPIDO(x,y)$ .
- 2 [] GALGO(\$c1).
- $3$   $[]$   $-CONEJO(y)$  |MAS\_RAPIDO(\$c1,y).
- 4 [] CABALLO(Lucero).
- 5 [] CONEJO(Orejon).
- 6 [] -MAS\_RAPIDO(Lucero,Orejon).
- $7 \left[ \right] \text{GALGO}(x) \left[ \text{PERRO}(x) \right].$
- 8  $[]$  -MAS\_RAPIDO $(x,y)$ | -MAS\_RAPIDO $(y,z)$ |MAS\_RAPIDO $(x,z)$ .
- 9 [binary,7.1,2.1] PERRO(\$c1).
- 10 [binary,3.1,5.1] MAS\_RAPIDO(\$c1,Orejon).
- 11 [binary,1.1,4.1] -PERRO(x)|MAS\_RAPIDO(Lucero,x).
- 16 [binary,11.1,9.1] MAS\_RAPIDO(Lucero,\$c1).
- 19 [binary,8.1,16.1] -MAS\_RAPIDO(\$c1,x)|MAS\_RAPIDO(Lucero,x).
- 36 [binary,19.1,10.1] MAS\_RAPIDO(Lucero,Orejon).
- 37 [binary,36.1,6.1] \$F.

## La estrategia del conjunto soporte

#### <sup>①</sup> Entrada ej-4b.in

```
formula_list(usable).
all x y (CABALLO(x) & PERRO(y) \rightarrow MAS RAPIDO(x,y).
exists x (GALGO(x) & (all y (CONEJO(y) \rightarrow MAS\_RAPIDO(x,y)))).
CABALLO(Lucero).
CONEJO(Orejon).
all x (GALGO(x) \rightarrow PERRO(x)).
all x y z (MAS_RAPIDO(x,y) & MAS_RAPIDO(y,z) -> MAS_RAPIDO(x,z).
end_of_list.
```

```
formula_list(sos).
-MAS_RAPIDO(Lucero,Orejon).
end_of_list.
```

```
set(binary_res).
```
# La estrategia del conjunto soporte

#### <sup>①</sup> Prueba

- 1  $[]$   $-CABALLO(x)$   $-PERRO(y)$   $|MAS_RAPIDO(x,y)$ .
- 2 [] GALGO(\$c1).
- $3$   $[]$   $-CONEJO(y)$  | MAS\_RAPIDO(\$c1,y).
- 4 [] CABALLO(Lucero).
- 5 [] CONEJO(Orejon).
- 6  $\lceil \cdot \cdot \cdot \cdot \cdot \cdot \cdot \cdot \cdot \cdot \cdot \cdot \rceil$  | PERRO(x).
- 7 [] -MAS\_RAPIDO(x,y)| -MAS\_RAPIDO(y,z)|MAS\_RAPIDO(x,z).
- 8 [] -MAS\_RAPIDO(Lucero,Orejon).
- 9 [binary, 8.1, 7.3]  $-MAS\_RAPIDO(Lucero, x)$  |  $-MAS\_RAPIDO(x, Orejon)$ .
- 14 [binary,9.2,3.2,unit\_del,5] -MAS\_RAPIDO(Lucero,\$c1).
- 16 [binary,14.1,1.3,unit\_del,4] -PERRO(\$c1).
- 17 [binary,16.1,6.2] -GALGO(\$c1).
- 18 [binary,17.1,2.1] \$F.

# Resolución UR

#### $\bullet$  Resolución UR

```
L_1 | ... | L_n.M_1.
\ddotsM_{-}i-1.
M_{-}i+1.
\ddotsM_n.
_____________
(L_i)s.
donde s es u.m.g de {L_j = M'_{j}: j \text{ en } \{1, ..., i-1, i+1, ... n\}}
```
M'\_i es el complementario de M\_i

# Resolución UR

 $\bullet$  Entrada ej-4c.in

```
formula list(sos).
all x y (CABALLO(x) \& PERRO(y) \rightarrow MAS\_RAPID(x,y)).exists x (GALGO(x) & (all y (CONEJO(y) -> MAS_RAPIDO(x, y)))).
CABALLO(Lucero).
CONFJO(Orejon).
-MAS_RAPIDO(Lucero, Orejon).
all x (GALGO(x) -> PERRO(x)).
all x y z (MAS_RAPIDO(x, y) & MAS_RAPIDO(y, z) -> MAS_RAPIDO(x, z).
end_of_list.
```
 $set(urres)$ .

# Resolución UR

#### <sup>①</sup> Prueba

- 1  $[]$   $-CABALLO(x)$   $-PERRO(y)$   $MAS_RAPIDO(x,y)$ .
- 2 [] GALGO(\$c1).
- 3 [] -CONEJO(y)|MAS\_RAPIDO(\$c1,y).
- 4 [] CABALLO(Lucero).
- 5 [] CONEJO(Orejon).
- 6 [] -MAS\_RAPIDO(Lucero,Orejon).
- $7 \lceil \cdot -GALGO(x) \rceil$ PERRO $(x)$ .
- 8  $[]$  -MAS\_RAPIDO(x,y)| -MAS\_RAPIDO(y,z)|MAS\_RAPIDO(x,z).
- 9 [ur,7,2] PERRO(\$c1).
- 10 [ur,3,5] MAS\_RAPIDO(\$c1,Orejon).
- 12 [ur,1,4,9] MAS\_RAPIDO(Lucero,\$c1).
- 14 [ur,8,10,6] -MAS\_RAPIDO(Lucero,\$c1).
- 15 [binary,14.1,12.1] \$F.

### Hiper-resolución

· Regla de hiper-resolución  $-A_1$  | ... |  $-A_n$  | B<sub>1</sub> | ... | B<sub>m</sub>.  $M_1$ .  $\ddots$  $M_n$ .  $(B_1 | ... | B_m)$ s. donde  $A_1, \ldots, A_n, B_1, \ldots, B_m$  son átomos y s es un u.m.g. de  ${A_1 = M_1, ..., A_n = M_n}$ 

## Hiper-resolución

• Entrada ej-4d.in

```
formula list(sos).
all x y (CABALLO(x) & PERRO(y) \rightarrow MAS\_RAPIDO(x, y)).
exists x (GALGO(x) & (all y (CONEJO(y) -> MAS_RAPIDO(x, y)))).
CABALLO(Lucero).
CONFJO(Orejon).
-MAS_RAPIDO(Lucero, Orejon).
all x (GALGO(x) -> PERRO(x)).
all x y z (MAS_RAPIDO(x, y) & MAS_RAPIDO(y, z) -> MAS_RAPIDO(x, z).
end_of_list.
```
set (hyper\_res).

# Hiper–resolución

#### <sup>①</sup> Prueba

- 1  $[]$   $-CABALLO(x)$   $-PERRO(y)$   $MAS_RAPIDO(x,y)$ .
- 2 [] GALGO(\$c1).
- 3 [] -CONEJO(y)|MAS\_RAPIDO(\$c1,y).
- 4 [] CABALLO(Lucero).
- 5 [] CONEJO(Orejon).
- 6 [] -MAS\_RAPIDO(Lucero,Orejon).
- $7 \lceil \cdot -GALGO(x) \rceil$ PERRO $(x)$ .
- 8  $[]$  -MAS\_RAPIDO(x,y)| -MAS\_RAPIDO(y,z)|MAS\_RAPIDO(x,z).
- 9 [hyper,7,2] PERRO(\$c1).
- 10 [hyper,3,5] MAS\_RAPIDO(\$c1,Orejon).
- 11 [hyper,1,4,9] MAS\_RAPIDO(Lucero,\$c1).
- 12 [hyper,8,11,10] MAS\_RAPIDO(Lucero,Orejon).
- 13 [binary,12.1,6.1] \$F.

## Obtención de respuestas

- $\bullet$  Problema: Dado un conjunto de fórmulas  $S$  y una fórmula  $F(x_1, \ldots, x_n)$ , cuyas variables libres son  $x_1, \ldots, x_n$ , encontrar términos  $t_1, \ldots, t_n$  tales que  $F(t_1, \ldots, t_n)$  sea consecuencia de S
- Procedimiento de solución
	- Introducir un nuevo símbolo de predicados (\$ANS)
	- Considerar el conjunto de las cláusulas correspondientes a las fórmulas de  $S \cup \{(\forall x_1) \dots (\forall x_n)[F(x_1, \dots, x_n) \rightarrow $ANS(x_1, \dots, x_n)]\}$
	- Aplica el procedimiento de resolución hasta encontrar una cláusula cuyo único literal contenga el predicado \$ANS
	- Los términos que aparecen en dicho literal forman una respuesta a la cuestión planteada.

# Obtención de respuestas

- Problema 5a: Dado  $\{\forall (P(x) \rightarrow Q(x)), P(a)\}\$ determinar un z tal que  $Q(z)$  sea consecuencia del conjunto.
	- $\bullet$  Entrada

```
formula_list(sos).
all x (P(x) \rightarrow Q(x)).
P(a).
all z (Q(z) \rightarrow $ANS(z)).
end_of_list.
```

```
set(binary,res).
```
## Obtención de respuestas

- ✉ Prueba
	- $1 \left[ \right] P(x) | Q(x)$ .
- 2  $\Box$   $P(a)$ .
- $3 \left[ 7 0(z) \right]$   $38NS(z)$ .
- 4 [binary,1.1,2.1] Q(a).
- 5 [binary,4.1,3.1] \$ANS(a).
- Problema 5b: Dado  $\{\forall (P(x) \rightarrow Q(x)), P(a) \wedge P(b)\}\$ determinar un z tal que  $Q(z)$  sea consecuencia del conjunto.

```
• Entrada ej-5b1.in
 formula_list(sos).
 all x (P(x) \rightarrow Q(x)).
P(a) & P(b).
 all z (Q(z) \rightarrow $ANS(z)).
 end_of_list.
```

```
set(binary_res).
assign(max_proofs,2).
```
✉ Pruebas  $--->$  UNIT CONFLICT at 0.06 sec  $---> 6$  [binary,  $5.1, 4.1$ ] \$ANS(b). ---------------- PROOF ----------------  $1 \left[ 1 - P(x) \right] \left[ Q(x) \right]$ . 3 [] P(b). 4  $[$ ]  $-Q(z)$  | \$ANS(z). 5 [binary,1.1,3.1] Q(b). 6 [binary,5.1,4.1] \$ANS(b). ------------ end of proof -----------------> UNIT CONFLICT at 0.07 sec ----> 8 [binary, 7.1, 4.1] \$ANS(a). ---------------- PROOF ---------------- 1  $[$ ]  $-P(x)$ |Q(x). 2  $\Box$   $P(a)$ . 4  $[\ ] - Q(z) | $ANS(z)$ . 7 [binary,1.1,2.1] Q(a). 8 [binary,7.1,4.1] \$ANS(a). ----------- end of proof -------------Search stopped by max\_proofs option. LP 99–00  $C_{{\rm C}}I_{\rm A}$  Razonamiento automático con OTTER RA–1.37

```
• Entrada ej-5b2.in
formula_list(sos).
all x (P(x) \rightarrow Q(x)).
P(a) & P(b).
all z (Q(z) \rightarrow $ANS(z)).
end of list.
set(binary res).
 assign(max_proofs,-1).
• Respuestas
-------- PROOF -------- 6 [binary, 5.1, 4.1] $ANS(b).
-------- PROOF -------- 8 [binary, 7.1, 4.1] $ANS(a).
-------- PROOF -------- 10 [binary, 9.1, 3.1] $ANS(b).
------ PROOF ----- 11 [binary, 9.1, 2.1] $ANS(a).
-------- PROOF -------- 12 [binary, 5.1, 4.1] $ANS(b).
-------- PROOF -------- 13 [binary, 7.1, 4.1] $ANS(a).
 -------- PROOF -------- 14 [binary, 9.1, 3.1] $ANS(b).
-------- PROOF -------- 15 [binary, 9.1, 2.1] $ANS(a).
Search stopped because sos empty.
```

```
✉ Entrada ej-5b3.in
```

```
formula_list(sos).
all x (P(x) \rightarrow Q(x)).
P(a) & P(b).
end_of_list.
```

```
formula_list(passive).
all z (Q(z) \rightarrow $ANS(z)).
end of list.
```

```
set(binary_res).
assign(max_proofs,-1).
```
✉ Pruebas

---------------- PROOF ----------------  $1 \left[ \right] - P(x) | Q(x)$ . 3 [] P(b).  $4$   $\lceil \rceil - \mathbb{Q}(z) \rceil$ \$ANS $(z)$ . 5 [binary,1.1,3.1] Q(b). 6 [binary,5.1,4.1] \$ANS(b). ----------- end of proof ----------------------------- PROOF ---------------- 1  $[\ ] -P(x) | Q(x)$ . 2  $\Box$   $P(a)$ .  $4$   $\lceil \rceil - \mathbb{Q}(z) \rceil$  \$ANS $(z)$ . 7 [binary,1.1,2.1] Q(a). 8 [binary,7.1,4.1] \$ANS(a). ----------- end of proof -------------

Search stopped because sos empty.

- Problema 5–1: De las siguientes personas Juan, Jorge, Víctor, María, Agata y Carla se sabe que María, Jorge y Victor son ricos y que María y Juan se aman, que Víctor ama a María y que Jorge y Víctor se aman. Admitiendo que dos personas pueden casarse si son de distintos sexo y se aman o una es rica y ama a la otra, determinar las parejas que pueden casarse.
	- ✉ Entrada

```
list(usable).
Hombre(Juan). Hombre(Jorge). Hombre(Victor).
Mujer(Maria). Mujer(Agata). Mujer(Carla).
Rico(Maria). Rico(Jorge). Rico(Victor).
Ama(Maria, Juan). Ama(Juan, Maria). Ama(Victor, Maria).
Ama(Jorge, Victor). Ama(Victor, Jorge).
```

```
% Los hombres y las mujeres son de sexos distintos:
-Mujer(x) | -Hombre(y) | Distinto_sexo(x,y).
-Mujer(x) | -Hombre(y) | Distinto_sexo(y,x).
% Dos personas de distintos sexo pueden casarse si se aman o una es rica y ama
% a la otra:
-Distinto\_sexo(x,y) | -Ama(x,y) | -Ama(y,x) | Pueden_casarse(x,y).
-Distinto\_sexo(x,y) | -Ama(x,y) | -Rico(x) | Pueden_casarse(x,y).
end_of_list.
```

```
list(sos).
-Pueden\_cases(x,y) | $ans(x,y).
end_of_list.
```

```
set(ur_res).
assign(max\_proofs, -1).
```
• Respuesta 1

---------------- PROOF ----------------

- 3 [] Hombre(Victor).
- 4 [] Mujer(Maria).
- 9 [] Rico(Victor).
- 12 [] Ama(Victor, Maria).
- 16  $[]$  -Mujer(x) | -Hombre(y) | Distinto\_sexo(y,x).
- 18  $[]$  -Distinto\_sexo(x,y)| -Ama(x,y)| -Rico(x)|Pueden\_casarse(x,y).
- 19  $[]$  -Pueden\_casarse $(x,y)$ |\$ans $(x,y)$ .
- 22 [ur,19,18,12,9] \$ans(Victor,Maria)| -Distinto\_sexo(Victor,Maria).
- 27 [ur,22,16,3] \$ans(Victor,Maria)| -Mujer(Maria).
- 28 [binary,27.1,4.1] \$ans(Victor,Maria).

#### ✉ Respuesta 2

---------------- PROOF ----------------

- 1 [] Hombre(Juan).
- 4 [] Mujer(Maria).
- 7 [] Rico(Maria).
- 10 [] Ama(Maria,Juan).
- 15  $[]$  -Mujer(x) | -Hombre(y) | Distinto\_sexo(x,y).
- 18  $[]$  -Distinto\_sexo(x,y)| -Ama(x,y)| -Rico(x)|Pueden\_casarse(x,y).
- 19  $[]$  -Pueden\_casarse $(x,y)$ |\$ans $(x,y)$ .
- 23 [ur,19,18,10,7] \$ans(Maria,Juan)| -Distinto\_sexo(Maria,Juan).
- 31 [ur,23,15,4] \$ans(Maria,Juan)| -Hombre(Juan).
- 32 [binary,31.1,1.1] \$ans(Maria,Juan).

- Problema  $5-2$  A partir de las siguientes sentencias:
	- Toda persona es hijo de su padre.
	- Si x es hijo de y e y es hijo de z, entonces x es nieto de z.

Obtener la respuesta a la siguiente pregunta:

 $\bullet$  Si a es nieto de x, ¿quién es x?.

#### ✉ Entrada

```
formula_list(usable).
% Toda persona es hijo de su padre:
all x exists y Hijo(x,y).
% Si x es hijo de y e y es hijo de z, entonces x es nieto de z:
all x y z (Hijo(x,y) & Hijo(y,z) \rightarrow Nieto(x,z)).
end_of_list.
formula_list(sos).
% Si a es nieto de x, ¿quién es x?:
all x \left( \text{Nieto}(a, x) \rightarrow \text{A} \text{Ans}(x) \right).
end_of_list.
set(ur_res).
```
• Respuesta

```
----> UNIT CONFLICT at 0.05 sec ----> 5 [binary, 4.1, 1.1] $Ans($f1($f1(a))).
---------------- PROOF ----------------
1 [] Hijo(x, $f1(x)).
2 [] -Hijo(x,y) | -Hijo(y,z) |Nieto(x,z).
3 [] -Nieto(a,x)|\Ans(x).
4 [ur, 3, 2, 1] $Ans(<math>ff1(x)</math>) | -Hijo(a, x).
5 [binary,4.1,1.1] $Ans($f1($f1(a))).
------------ end of proof -------------
```
 $\bullet$  Problema 5–3: Si Luna es una persona y todas las personas están solteras o casadas, ¿cómo está Luna?

✉ Entrada

```
formula_list(usable).
Persona(Luna).
 all x (Persona(x) \rightarrow Estado(x,Soltero) | Estado(x,Casado)).
 end_of_list.
 formula_list(sos).
 all x (Estado(Luna, x) \rightarrow $ans(x)).
 end_of_list.
 set(ur_res).
• Respuesta
 1 [] Persona(Luna).
2 [] -Persona(x)|Estado(x,Soltero)|Estado(x,Casado).
 3 \Box -Estado(Luna, x) |\text{sans}(x)|.
4 [ur,3,2,3] $ans(Casado)| -Persona(Luna)|$ans(Soltero).
 5 [binary,4.1,1.1] $ans(Casado)|$ans(Soltero).
```
- <sup>①</sup> Problema 6: Demostrar que si Francisco es igual a Curro y a Paco, entonces Curro y Paco son iguales
	- ✉ Entrada ej-6a.in

```
list(sos).
francisco = curro.
francisco = paco.
paco != curro.
end_of_list.
```

```
set(binary_res).
```
✉ Salida

Search stopped because sos empty.

```
✉ Axiomas de igualdad ej-6b.in
list(sos).
x=x. % Reflexividad
x!=y | y=x. % Simetría
x!=y | y!=z | x=z. % Transisitividad
francisco = curro.
francisco = paco.
paco != curro.
end_of_list.
```

```
set(binary_res).
```
#### ✉ Prueba

- 2  $[$ ]  $x! = y|y=x$ .
- 3  $\left[ \right]$  x!=y|y!=z|x=z.
- 4 [] francisco=curro.
- 5 [] francisco=paco.
- 6 [] paco!=curro.
- 8 [binary,2.1,4.1] curro=francisco.
- 9 [binary,2.2,6.1] curro!=paco.
- 10 [binary,3.1,8.1] francisco!=x|curro=x.
- 24 [binary,10.1,5.1] curro=paco.
- 25 [binary,24.1,9.1] \$F.

 $\bullet$  Mejora con soporte y resolución UR

```
list(usable).
x=x. % Reflexividad
x!=y | y=x. % Simetría
x!=y | y!=z | x=z. % Transisitividad
francisco = curro.
francisco = paco.
end_of_list.
list(sos).
paco != curro.
end_of_list.
set(ur_res).
```
#### ✉ Prueba

- 2  $[$ ]  $x! = y|y=x$ .
- 3  $\left[ \right]$  x!=y|y!=z|x=z.
- 4 [] francisco=curro.
- 5 [] francisco=paco.
- 6 [] paco!=curro.
- 7 [ur,6,3,4] paco!=francisco.
- 9 [ur,7,2] francisco!=paco.
- 10 [binary,9.1,5.1] \$F.
- <sup>①</sup> Problema 7: Demostrar que si la opuesta de la derecha es la izquierda y la opuesta de la izquierda es la derecha, entonces la opuesta a la opuesta de la derecha es la derecha

```
✉ Entrada ej-7a.in
```

```
list(usable).
x=x. \% Reflexividad
x!=y | y=x. \% Simetría
x!=y | y!=z | x=z. \% Transisitividad
opuesta(derecha) = izquierda.
opuesta(izquierda) = derecha.
end_of_list.
```

```
list(sos).
opuesta(opuesta(derecha)) != derecha.
end_of_list.
```

```
set(ur_res).
```
- ✉ Salida
	- 1  $\Box$   $x=x$ .
- 2 []  $x! = y|y=x$ .
- 3  $[$ ]  $x! = y|y! = z|x=z$ .
- 4 [] opuesta(derecha)=izquierda.
- 5 [] opuesta(izquierda)=derecha.
- 6 [] opuesta(opuesta(derecha))!=derecha.
- \*\* KEPT 7 [ur,6,3,5] opuesta(opuesta(derecha))!=opuesta(izquierda).
- \*\* KEPT 8 [ur,6,2] derecha!=opuesta(opuesta(derecha)).
- \*\* KEPT 9 [ur,7,2] opuesta(izquierda)!=opuesta(opuesta(derecha)).

```
• Axioma de sustitución ej-7b.in
list(usable).
x=x. \% Reflexividad
x!=y | y=x. % Simetría
x!=y | y!=z | x=z. \% Transisitividad
x!=y | opuesta(x)=opuesta(y). % Sustitución
opuesta(derecha) = izquierda.
opuesta(izquierda) = derecha.
end_of_list.
list(sos).
opuesta(opuesta(derecha)) != derecha.
end_of_list.
```
set(ur\_res).

- ✉ Prueba
- 3  $[$ ]  $x! = y|y! = z|x=z$ .
- 4  $[] x != y | opuesta(x) = opuesta(y)$ .
- 5 [] opuesta(derecha)=izquierda.
- 6 [] opuesta(izquierda)=derecha.
- 7 [] opuesta(opuesta(derecha))!=derecha.
- 8 [ur,7,3,6] opuesta(opuesta(derecha))!=opuesta(izquierda).
- 10 [ur,8,4] opuesta(derecha)!=izquierda.
- 11 [binary,10.1,5.1] \$F.
- Problema 8: Demostrar que si Luis es el padre de Juan, entonces Luis es mayor que Juan.

```
✉ Entrada ej-8a.in
```

```
list(sos).
x=x. X=x.
x!=y | y=x. \% Simetría
x!=v | v!=z | x=z. \hspace{1.6cm} % Transisitividad
x!=y | padre(x)=padre(y). \% Sustitución
x1!=x2 | -MAYOR(x1,y) | MAYOR(x2,y). % Sustitución
y1! = y2 | -MAYOR(x,y1) | MAYOR(x,y2). % Sustitución
padre(juan)=luis.
MAXOR(padre(x),x).
-MAYOR(luis,juan).
end_of_list.
```

```
set(binary_res).
```
- 
- 
- 
- 
- 
- 

```
✉ Prueba
```
- 1  $\Box$  x=x.
- 2 []  $x! = y|y=x$ .
- 3  $[$ ]  $x! = y|y! = z|x=z$ .
- 5  $[J x1!=x2]$  -MAYOR(x1,y) |MAYOR(x2,y).
- 7 [] padre(juan)=luis.
- 8 [] MAYOR(padre(x), x).
- 9 [] -MAYOR(luis, juan).
- 26 [binary,3.1,7.1] luis!=x|padre(juan)=x.
- 53 [binary,  $26.1$ ,  $2.2$ ] padre(juan)= $x|x|=$ luis.
- 303 [binary,5.3,9.1] x!=luis| -MAYOR(x,juan).
- 312 [binary,303.1,53.1,unit\_del,8,1] \$F.

 $\bullet$  Estadísticas

Length of proof is 3. Level of proof is 2.

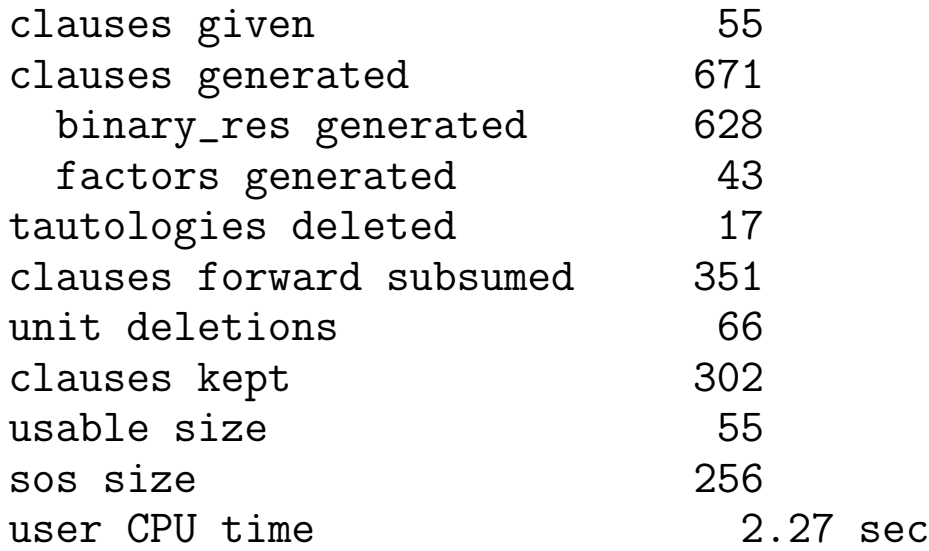

```
✉ Estrategia del conjunto soporte ej-8b.in
```

```
list(usable).
x=x. X=x.
x!=y | y=x. \% Simetría
x!=v | v!=z | x=z. \hspace{1.6cm} % Transisitividad
x!=y | padre(x)=padre(y). \% Sustitución
x1!=x2 | -MAYOR(x1,y) | MAYOR(x2,y). % Sustitución
y1! = y2 | -MAYOR(x,y1) | MAYOR(x,y2). % Sustitución
padre(juan)=luis.
MAYOR(padre(x),x).
end_of_list.
list(sos).
-MAYOR(luis,juan).
end_of_list.
set(binary_res).
```
- 
- 
- 
- 
- 
- 

#### ✉ Prueba

- 5  $[$  x1!=x2| -MAYOR(x1,y)|MAYOR(x2,y).
- 7 [] padre(juan)=luis.
- 8 [] MAYOR(padre(x), x).
- 9 [] -MAYOR(luis, juan).
- 11 [binary,9.1,5.3] x!=luis| -MAYOR(x,juan).
- 15 [binary,11.1,7.1] -MAYOR(padre(juan),juan).
- 16 [binary,15.1,8.1] \$F.

#### $\bullet$  Estadísticas

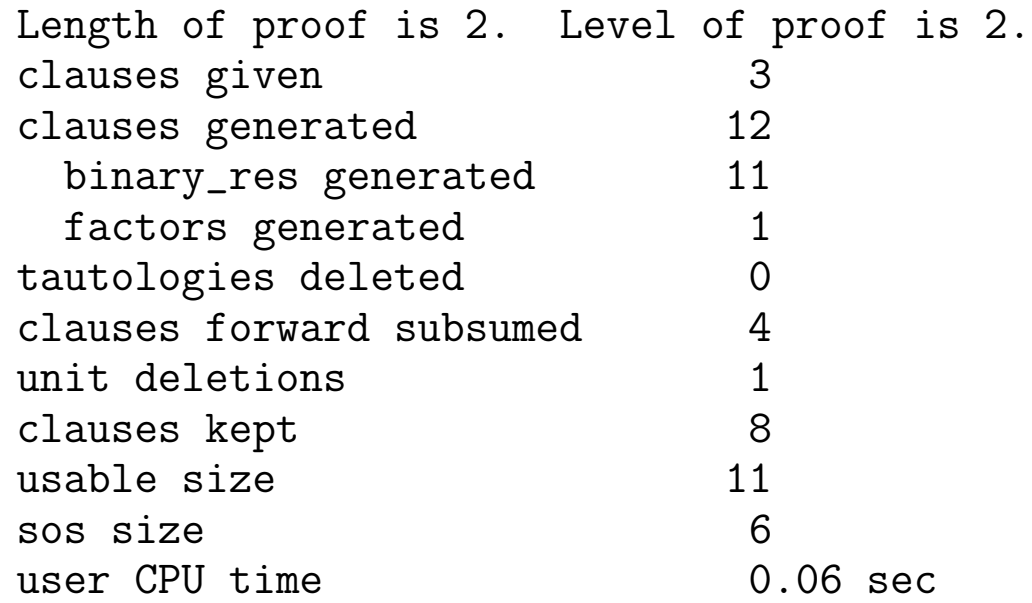

• Regla de resolución UR ej-8c1.in

```
list(sos).
x=x. X=x.
x!=y | y=x. \% Simetría
x!=y | y!=z | x=z. \hspace{2.6cm} % Transisitividad
x!=y | padre(x)=padre(y). \% Sustitución
x1!=x2 | -MAYOR(x1,y) | MAYOR(x2,y). % Sustitución
y1! = y2 | -MAYOR(x,y1) | MAYOR(x,y2). % Sustitución
padre(juan)=luis.
MAXOR(padre(x),x).
-MAYOR(luis,juan).
end_of_list.
```

```
set(ur_res).
```
- 
- 
- 
- 
- 
- 

#### ✉ Prueba

- 5  $[] x1! = x2 | -MAYOR(x1,y) | MAYOR(x2,y).$
- 7 [] padre(juan)=luis.
- 8 [] MAYOR(padre(x), x).
- 9 [] -MAYOR(luis, juan).
- 17 [ur,5,8,9] padre(juan)!=luis.
- 18 [binary,17.1,7.1] \$F.

#### $\bullet$  Estadísticas

Length of proof is 1. Level of proof is 1.

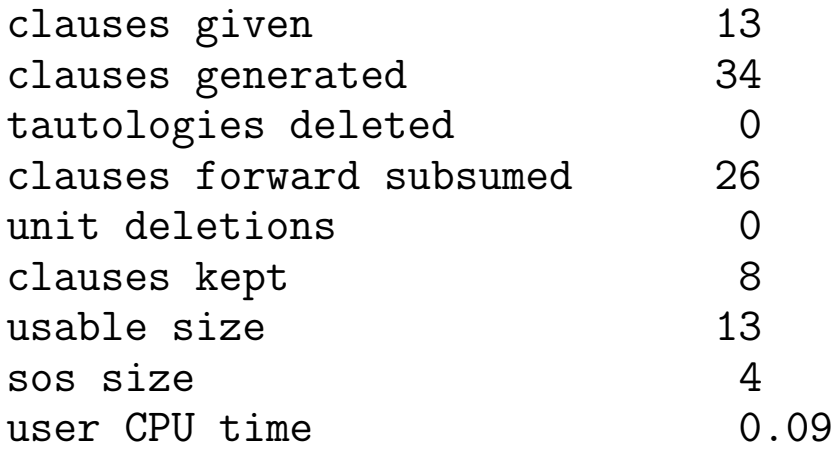

 $\bullet$  Regla de resolución UR y estrategia soporte ej-8c2.in

```
list(usable).
x=x. X=x.
x!=y | y=x. \% Simetría
x!=v | v!=z | x=z. \hspace{1.6cm} % Transisitividad
x!=y | padre(x)=padre(y). \% Sustitución
x1!=x2 | -MAYOR(x1,y) | MAYOR(x2,y). % Sustitución
y1! = y2 | -MAYOR(x,y1) | MAYOR(x,y2). % Sustitución
padre(juan)=luis.
MAYOR(padre(x),x).
end_of_list.
list(sos).
-MAYOR(luis,juan).
end_of_list.
set(ur_res).
```
- 
- 
- 

#### ✉ Prueba

- 5  $[] x1! = x2 | -MAYOR(x1,y) | MAYOR(x2,y).$
- 7 [] padre(juan)=luis.
- 8 [] MAYOR(padre(x), x).
- 9 [] -MAYOR(luis, juan).
- 10 [ur,9,5,8] padre(juan)!=luis.
- 11 [binary,10.1,7.1] \$F.

 $\bullet$  Estadísticas

Length of proof is 1. Level of proof is 1.

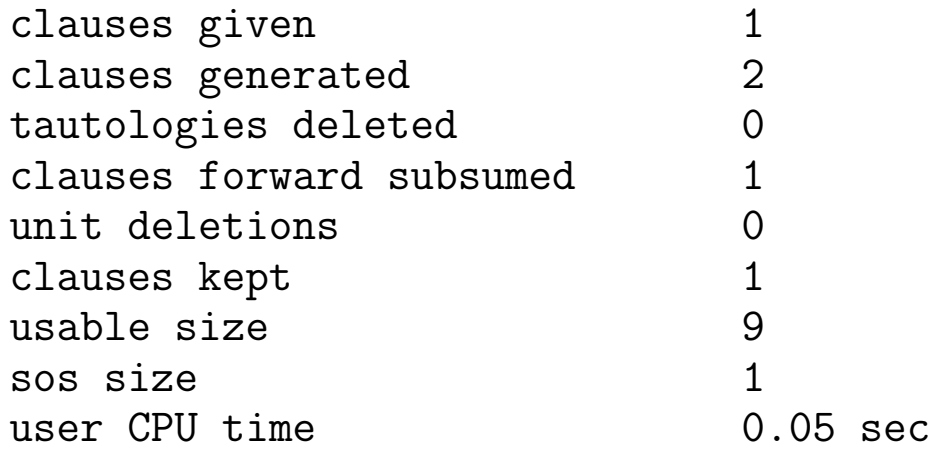

#### <sup>①</sup> Axiomas de igualdad

• Mediante fórmulas

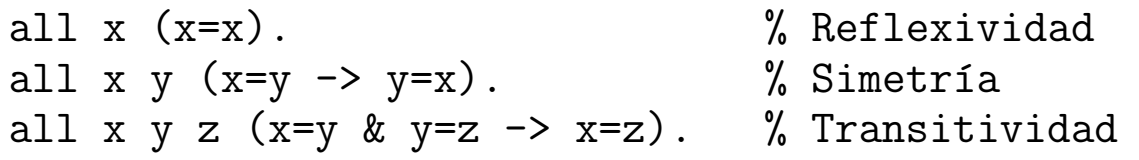

 $%$  Sustitución: all  $x1$  ...  $xn$  z  $(xj=z \& P(x1,...,xj,...,xn)$  ->  $P(x1,...,z,...,xn)$ . all x1 ... xn z  $(x_j = z \rightarrow f(x_1, ..., x_j, ..., x_n) = f(x_1, ..., z, ..., x_n))$ .

#### • Mediante cláusulas

 $x = x$ .  $\%$  Reflexividad  $x := y | y = x.$  % Simetría  $x := y | y! = z | x=z.$  % Transitividad

% Sustitución:  $xj := z | -P(x1,...,xj,...,xn) | P(x1,...,z,...,xn).$  $x_j$  != z |  $f(x1,...,x_j,...,x_n) = f(x1,...,z,...,x_n)$ .

## Paramodulación

 $\bullet$  Regla de paramodulación

L1 |...| Li[t1] |...| Ln. M1 |...| M{j-1} | t2=t3 | M{j+1} |...| Mk. ------------------------------------------------------------------- (L1 |...|Li[t3] |...|Ln | M1 |...| M{j-1}| t2=t3 | M{j+1}|...| Mk)s donde s es u.m.g. de t1 y t2
### · Problema 8 mediante paramodulación

• Entrada ej-8d.in

% Reflexividad  $x=x$ . padre(juan)=luis.  $MAXOR(padre(x), x)$ . end\_of\_list.

```
list(sos).
-MAYOR(luis, juan).
end_of_list.
```

```
set(para_into).
```
### $\bullet$  Prueba

- 2 [] padre(juan)=luis.
- $3$  [] MAYOR(padre(x), x).
- 4 [] -MAYOR(luis, juan).
- 5 [para\_into, 4.1.1, 2.1.2] -MAYOR(padre(juan), juan).
- 6 [binary, 5.1, 3.1] \$F.

### · Cláusula 5

```
padre(juan)='luis'
from 2.1.2-MAYOR('luis', juan)
into 4.1.1
[para_into, 4.1.1, 2.1.2] -MAYOR(padre(juan), juan)
```
 $\bullet$ Estadísticas

Length of proof is 1. Level of proof is 1.

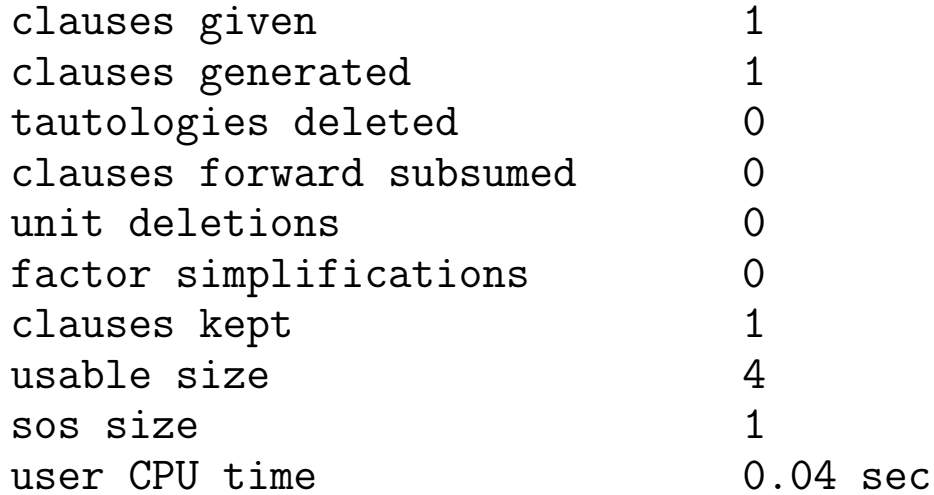

### · Problema 6 mediante paramodulación

```
• Entrada ej-6d.in
```

```
list(usable).
                     % Reflexividad
x=x.
francisco = curro.francisco = paco.end_of_list.
list(sos).
paco != curro.
end_of_list.
```

```
set(para_into).
```
#### $\bullet$  Prueba

- 2 [] francisco=curro.
- 3 [] francisco=paco.
- 4 [] paco!=curro.
- 5  $[para_info, 4.1.1, 3.1.2] francisco!=curro.$
- 6 [binary, 5.1, 2.1] \$F.

#### · Cláusula 5

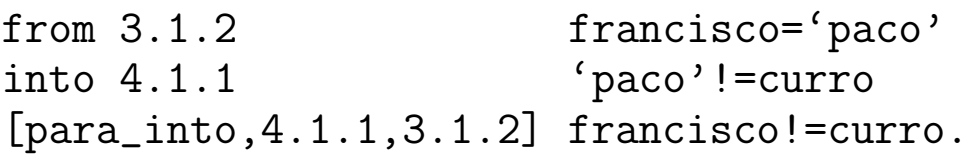

### • Problema 7 mediante paramodulación

```
• Entrada ej-7c.in
```

```
list(usable).
                                 % Reflexividad
X = X.
opuesta(derecha) = izquierda.opuesta(izquierda) = derecha.end_of_list.
```

```
list(sos).
opuesta (opuesta (derecha)) != derecha.
end_of_list.
```

```
set(para_into).
```
### $\bullet$  Prueba

- 2 [] opuesta (derecha) = izquierda.
- 3 [] opuesta(izquierda)=derecha.
- 4 [] opuesta (opuesta (derecha))!=derecha.
- 6 [para\_into, 4.1.1.1, 2.1.1] opuesta(izquierda)!=derecha.
- 7 [binary, 6.1, 3.1] \$F.

### $\bullet$  Cláusula 6

```
'opuesta (derecha)'=izquierda
from 2.1.1opuesta('opuesta(derecha)')!=derecha.
into 4.1.1
[para_into, 4.1.1.1, 2.1.1] opuesta(izquierda)!=derecha.
```
- · Def. de demodulación:
	- $\bullet$   $C[t]$ es una clásula que contiene el término  $t$
	- $\bullet$   $t_1 = t_2$
	- $\bullet$   $\sigma$  es un unificador de máxima generalidad de  $t$  y  $t_1$
	- · Demodulación:  $C[t_2\sigma]$

### • Problema 6 mediante demodulación

```
• Entrada ej-6e.in
list(usable).
```
% Reflexividad

```
end_of_list.
```
 $X = X$ .

```
list(demodulators).
curre = francisco.paco = francisco.end_of_list.
```

```
list(sos).
paco != curro.
end_of_list.
```

```
set(binary_res).
set(process_input).
```
#### $\bullet$  Prueba

- $1$  []  $x=x$ .
- 2 <sup>[]</sup> curro=francisco.
- 3 [] paco=francisco.
- 4 [copy, 5, demod, 3, 2] francisco!=francisco.
- 5 [] paco!=curro.
- 6 [binary, 4.1, 1.1] \$F.

- Problema 7 mediante demodulación
	- Entrada ej-07d.in

```
list(usable).
x=x.
end_of_list.
list(demodulators).
opuesta (derecha) = izquierda.
```

```
opuesta(izquierda) = derecha.end_of_list.
```

```
list(sos).
opuesta (opuesta (derecha)) != derecha.
end_of_list.
```

```
set(binary_res).
set(process_input).
```
#### $\bullet$  Prueba

- $1 \mid \cdot \cdot \cdot \cdot$  x=x.
- 2 [] opuesta(derecha)=izquierda.
- 3 [] opuesta(izquierda)=derecha.
- 4 [copy, 5, demod, 2, 3] derecha!=derecha.
- [] opuesta (opuesta (derecha)) != derecha. 5
- [binary,  $4.1, 1.1$ ]  $F.$ 6

- Problema 9: Demostrar que si Juan está casado y es el tío de Pepe, entonces el hermano del padre de Juan está casado
	- Entrada ej-9a.in

```
list(usable).
x=x.
casado(juan).
end_of_list.
list(demodulators).
\text{hermano}(\text{padre}(x)) = \text{tio}(x).
tio(pepe)=juan.end_of_list.
list(sos).
-casado(hermano(padre(pepe))).
end_of_list.
set(binary,res).
set(process_input).
```
#### $\bullet$  Prueba

- $2$  [] casado(juan).
- 3 [] hermano(padre(x))=tio(x).
- 4 [] tio(pepe)=juan.
- $5$  [copy,  $6$ , demod,  $3, 4$ ]  $-casado(juan)$ .
- [] -casado(hermano(padre(pepe))).  $6\overline{6}$
- 7 [binary, 5.1, 2.1] \$F.

### $\bullet\,$  Problema 9 mediante paramodulación

```
• Entrada ej-09b.in
```

```
list(usable).
X = X.
casado(juan).
hermano(padre(x)) = tio(x).
tio(pepe)=juan.
end_of_list.
```

```
list(sos).
-casado(hermano(padre(pepe))).
end_of_list.
```

```
set (para_into).
```
- $\bullet$  Prueba
- $2$  [] casado(juan).
- 3 [] hermano(padre(x))=tio(x).
- 4 [] tio(pepe)=juan.
- 5 [] -casado(hermano(padre(pepe))).
- 6  $[para_info, 5.1.1, 3.1.1] -casado(tio(pepe))$ .
- 7 [para\_into, 6.1.1, 4.1.1] -casado(juan).
- 8 [binary, 7.1, 2.1] \$F.

- $\bullet$  Problema 10: Sea G un grupo y e su elemento neutro. Demostrar que si, para todo  $x$  de  $G,$   $x^2 = e$ , entonces  $G$  es conmutativo.
- $\bullet$  Formalización
	- ✉ Axiomas de grupo

$$
(\forall x)[e.x = x] \n(\forall x)[x.e = x] \n(\forall x)[x.x^{-1} = e] \n(\forall x)[x^{-1}.x = e] \n(\forall x)(\forall y)(\forall z)[(x.y).z = x.(y.z)]
$$

• Hipótesis

$$
(\forall x)[x.x=e]
$$

• Conclusión

$$
(\forall x)(\forall y)[x.y=y.x]
$$

```
• Entrada ej-10a.in
    op(400, xfy, *).
    op(300, yf, ^{\sim}).
    list(usable).
                                         % Reflexividad
    X = X.
                                         % Ax. 1e * x = x.\% Ax. 2
    x * e = x.% Ax. 3x^* * x = e.
    x * x^* = e.
                                         \% Ax. 4
    (x * y) * z = x * (y * z).\% Ax. 5
    end_of_list.
    list(sos).
    x * x = e.
    a * b := b * a.
    end_of_list.
    set(para\_into).
    set (para_from).
                             C<sub>C</sub>I<sub>A</sub>LP 99-00
```
- $\bullet$  Prueba
- 2  $\Box$  e\*x=x.
- $3 \mid x* e = x$ .
- 6 []  $(x*y)*z=x*y*z$ .
- 7  $\Box$  x \* x = e.
- $8 \mid 3 * b! = b * a$ .
- 19 [para\_from, 7.1.2, 3.1.1.2] x\*y\*y=x.
- 20 [para\_from, 7.1.2, 2.1.1.1]  $(x*x)*y=y$ .
- 31 [para\_into, 19.1.1, 6.1.2] (x\*y)\*y=x.
- 167 [para\_into, 20.1.1, 6.1.1] x\*x\*y=y.
- 170 [para\_from, 20.1.1, 6.1.1] x=y\*y\*x.
- 496 [para\_into, 167.1.1.2, 31.1.1] (x\*y)\*x=y.
- 755 [para\_into, 496.1.1.1, 170.1.2] x\*y=y\*x.
- 756 [binary, 755.1, 8.1] \$F.

• Cláusula 19 from  $7.1.2$   $x1*x1=F$ into 3.1.1.2 x2\*E=x2  $[para_from, 7.1.2, 3.1.1.2] x2*(x1*x1)=x2$   ${x2/x, x1/y}$  $x*(y*y)=x$ • Cláusula 20 from 7.1.2 x1\*x1=E into  $2.1.1.1$  E\*x2=x2.  $[para_from, 7.1.2, 2.1.1.1]$   $(x1*x1)*x2=x2$   $\{x1/x, x2/y\}$  $(x * x) * y = y$ • Cláusula 31 from  $6.1.2$  ( $x1*y1)*z1=X1*(Y1*Z1)$ into 19.1.1  $X2*(Y2*Y2)=x2$   ${x2/x1, y2/y1, z1/y1}$  $[para_into, 2.1.1, 6.1.2]$   $(x1*y1)*y1=x1$   ${x1/x, y1/y}$  $(x*y)*y=x$ 

• Cláusula 167 from  $6.1.1$  (X1\*Y1)\*Z1=x1\*(y1\*z1) into 20.1.1  $(X2*X2)*Y2=y2$   ${x1/x2, y1/x2, z1/y2}$  $[para\_into, 20.1.1, 6.1.1]$   $x2*(x2*y2)=y2$   ${x2/x, y2/y}$  $x*(x*y)=y$  $\bullet$  Cláusula 170 from  $20.1.1$  (X1\*X1)\*Y1=y1 into 6.1.1 (X2\*Y2)\*Z2=x2\*(y2\*z2) {x2/x1, y2/x1, z2/y1}  $[para_from, 20.1.1, 6.1.1] y1=x1*(x1*y1)$  {y1/x, x1/y}  $x=y*(y*x)$  $\bullet$  Cláusula 496 from  $31.1.1$  (X1\*Y1)\*Y1=x1 into  $167.1.1.2$   $x2*(X2*Y2)=y2$   $\{x2/x1*y1, y2/y1\}$  $[para_0, 167.1.1.2, 31.1.1]$   $(x1*y1)*x1=y1$   ${x1/x, y1/y}$  $(x*y)*x=y$ 

- Cláusula 755 from  $170.1.2$   $x1=Y1*(Y1*X1)$ into 496.1.1.1 (X2\*Y2)\*x2=y2 {x2/y1, y2/y1\*x1} [para\_into,496.1.1.1,170.1.2] x1\*y1=y1\*x1 {x1/x, y1/y} x\*y=y\*x
- $\bullet$  Estadísticas

Length of proof is 7. Level of proof is 4.

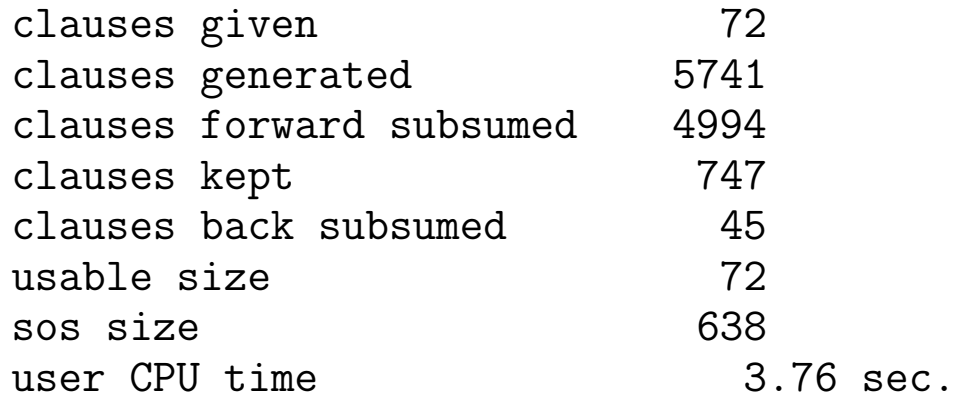

- $\bullet$  Mejora con demoduladores
	- ✉ Entrada ej-10b.in

```
op(400, xfy, *).
op(300, yf, ^).
list(usable).
e * x = x. % Ax. 1
x * e = x. % Ax. 2<br>
x^* * x = e. % Ax. 3
x^* * x = e.
x * x^{\hat{ }} = e. % Ax. 4
(x * y) * z = x * (y * z). % Ax. 5
X = X.
end_of_list.
list(sos).
x * x = e.
a * b := b * a.
end_of_list.
```

```
list(demodulators).
```

```
% Ax. 1e * x = x.% Ax. 2x * e = x.% Ax. 3x^* * x = e.
                                 % Ax. 4x * x^* = e.
(x * y) * z = x * (y * z).% Ax. 5end_of_list.
```

```
set(para_into).
set (para_from).
```
 $\bullet$  Prueba

- 1  $\Box$  e \* x = x.
- 5 []  $(x*y)*z=x*y*z$ .
- 7  $\Box$  x\*x=e.
- $8 \mid \frac{3}{8}$  a\*b!=b\*a.
- 10  $\Box$  x\*e=x.
- 13 []  $(x*y)*z=x*y*z$ .
- 14 [para\_into, 7.1.1, 5.1.2, demod, 13, 13, 13] x\*y\*x\*y=e.
- 20 [para\_from, 7.1.2, 1.1.1.1, demod, 13] x\*x\*y=y.
- 494 [para\_from, 14.1.1, 20.1.1.2, demod, 10] x=y\*x\*y.
- 540 [para\_from, 494.1.2, 20.1.1.2] x\*y=y\*x.
- 541 [binary, 540.1, 8.1] \$F.

#### $\bullet$ Estadísticas

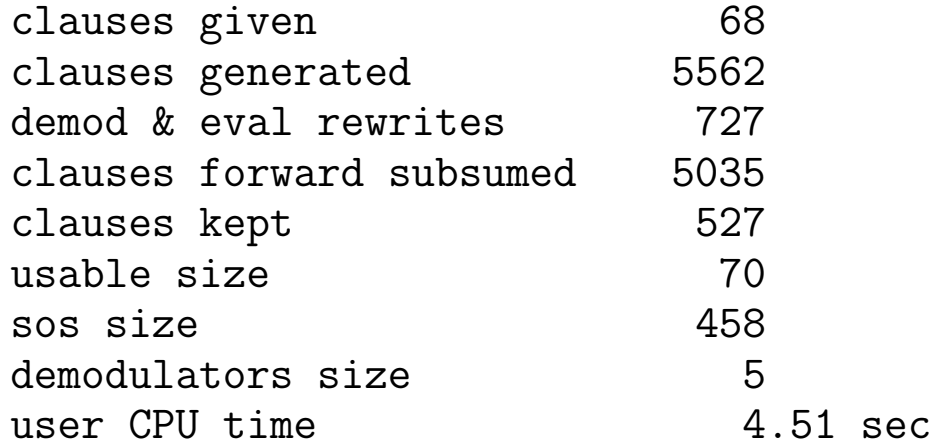

· Mejora con demoduladores dinámicos

```
• Entrada ej-10c.in
```

```
op(400, xfy, *).
op(300, yf, ^{\sim}).
list(usable).
                                  % Ax. 1e * x = x.\% Ax. 2
x * e = x.% Ax. 3x^* * x = e.
                                  \% Ax. 4
x * x^{\frown} = e.
(x * y) * z = x * (y * z).% Ax. 5% Ax. 6X = X.
end_of_list.
list(sos).
x * x = e.
a * b := b * a.
end_of_list.
```

```
list(demodulators).
```

```
% Ax. 1e * x = x.% Ax. 2x * e = x.% Ax. 3x^* * x = e.
                                 % Ax. 4x * x^* = e.
(x * y) * z = x * (y * z).% Ax. 5end_of_list.
```

```
set(para_into).
set(para_from).
set (dynamic_demod).
```
- $\bullet$  Prueba
- 5  $[] (x*y)*z=x*y*z.$
- 7  $\Box$  x\*x=e.
- $8 \mid \frac{3}{8}$  a\*b!=b\*a.
- 9  $[$ ]  $e*xx=x$ .
- 10  $\Box$  x\*e=x.
- 13 []  $(x*y)*z=x*y*z$ .
- 14 [para\_into, 7.1.1, 5.1.2, demod, 13, 13, 13] x\*y\*x\*y=e.
- 19 [para\_from, 7.1.1, 5.1.1.1, demod, 9, flip. 1] x\*x\*y=y.
- 31 [para\_from, 14.1.1, 19.1.1.2, demod, 10, flip. 1] x\*y\*x=y.
- 36 [para\_from, 31.1.1, 19.1.1.2] x\*y=y\*x.
- 37 [binary, 36.1, 8.1] \$F.

#### $\bullet$ Estadísticas

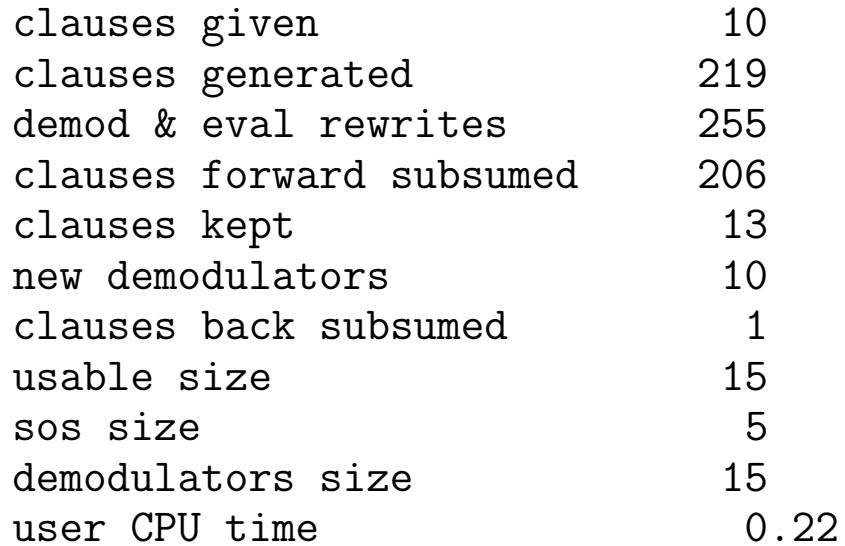

sec

### **Bibliografía**

- Alonso, J.A.; Fernández, A. y Pérez, M.J. Razonamiento automático (en Lógica formal (Orígenes, métodos y aplicaciones, Ed. Kronos, 1995)
- Baj, F. Logic with PAIL (Technical Report, 1991)
- Chang, C.L.; Lee, R.C.T. Symbolic logic and mechanical theorem proving. (Academic Press, 1973)
- Duffy, D. Principles of Automated Theorem Proving (John Wiley, 1991)

### **Bibliografía**

- Genesereth, M.R. y Nilsson, N.J. Logical foundations of Artificial Intelligence (Morgan Kaufmann, 1987)
	- Cap. 4: "Resolution"
	- Cap. 5: "Resolution strategies"
- McCune, W. OTTER 3.0 Reference Manual and Guide. (Technical Report ANL–94/6, Argone National Laboratory, 1994)
- Wos, L.; Overbeek, R.; Lusk, E. y Boyle, J. Automated Reasoning: Introduction and Applications, (2nd ed.) (McGraw–Hill, 1992)